## maxsea 10.3 5 download

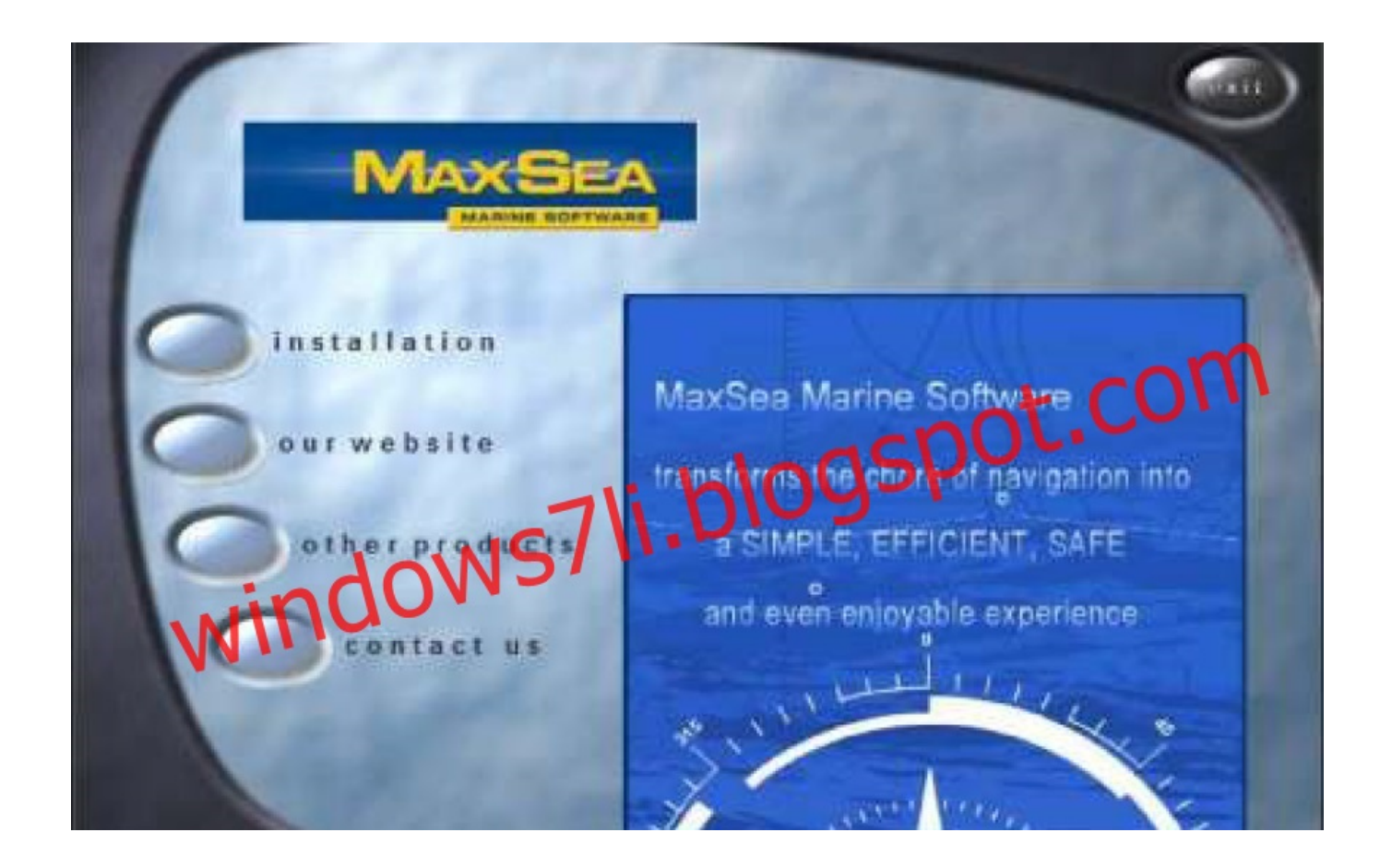

DOWNLOAD: https://byltly.com/2ilspw

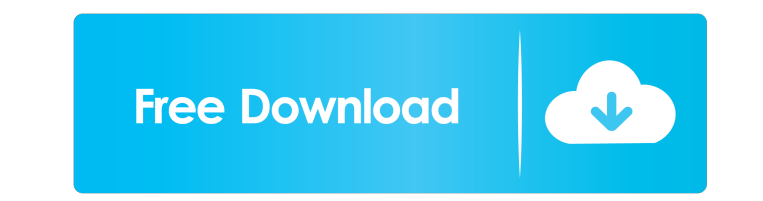

A PC-based application program for the Maxsea series. Maxsea Software consists of 6. \* Calculate the total rate of fertilizer nitrogen and phosphorus in the soil, using the surface area and average weight of soil. \* Calcul to phosphorus in the fertilizer product. \* Assign fertilizer N and P with the help of a program. Use fertilizer N or P as a percentage of nitrogen or phosphorus in the fertilizer product, and then write a program that give the soil, after a given amount of fertilizer N and P has been applied. \* Assign fertilizer N and P with the help of a program, and then analyze the fertilizer N and P percent remaining in the soil. EXERCISE 6.6 Calculate t product is 15% fertilizer N. It contains 40% nitrogen (N) and 60% phosphorus (P) by weight. \* 2. The product is 15% fertilizer P. It contains 10% P and 10% calcium (Ca). \* 3. What is the total N rate that will be applied t 6. What is the total P rate (as a percentage of the phosphorus in the product) that will be applied to the soil? \*7. What is the total N amount that will be applied to the soil? \*8. What is the total P amount that will be

> [Download Absolute Zero full movie in hindi dubbed in Mp4](http://perpinkres.yolasite.com/resources/Download-Absolute-Zero-full-movie-in-hindi-dubbed-in-Mp4.pdf) [HD Online Player \(Kochadaiiyaan tamil full movie downl\)](http://jupalib.yolasite.com/resources/HD-Online-Player-Kochadaiiyaan-tamil-full-movie-downl.pdf) [descargarisomatlab20121linkfullespa](http://acadcer.yolasite.com/resources/descargarisomatlab20121linkfullespa.pdf)